### УДК 528.022.11

# I. ТРЕВОГО<sup>1</sup>, А. ВОВК<sup>1</sup>, С. ЛІСНЯКОВ<sup>2</sup>

<sup>1</sup> Кафедра геодезії, Національний університет "Львівська політехніка", вул. С. Бандери, 12, Львів, 79013, Україна <sup>2</sup> Студент ГДЗК-1, Національний університет "Львівська політехніка", вул. С. Бандери, 12, Львів, 79013, Україна

## ДО ТОЧНОСТІ КУТОВИХ ВИМІРЮВАНЬ ЦИФРОВИМИ ТЕОДОЛІТАМИ

Мета. Метою роботи є постановка експерименту та дослідження доцільності використання перестановок лімба під час вимірювання кутів методом кругових прийомів цифровими теодолітами. Методика. Вимірювання горизонтальних кутів у геодезичних мережах згущення та інженерно-геодезичних мережах здійснюють методом кругових прийомів, якщо напрямків більше від двох. Важливо, щоб вимірювання кутів велись у сприятливих умовах, коли зображення візирних цілей спокійні або слабко коливаються. Сьогодні фірми-виробники різних країн світу випускають багато цифрових теодолітів, переважно реалізованих у електронних тахеометрах (ЕТ), з різними системами визначення кутових величин. Здебільшого цифрові теодоліти (ЕТ) поділяють за точністю на прецизійні (с.к.п. кута <1") і точні (с.к.п. кута до 5"). Точність вимірювання залежить від впливу низки похибок, серед яких інструментальні, похибки оператора та похибки зовнішнього середовища. Перехід від оптикомеханічних теодолітів до цифрових не передбачає зменшення впливу інструментальних похибок чи їх повне усунення, тому постає питання про доцільність вимірювання кутів лише з однієї установки лімба і про те, наскільки доцільно використовувати перестановки лімба під час вимірювання кутів методом кругових прийомів. Вплив і кількість інструментальних похибок з появою цифрових теодолітів (ЕТ) не зменшились, а похибок оператора стало дещо менше, оскільки відлік здійснюється без його участі, автоматично. Похибки зовнішнього середовища залишаються і їхній вплив зменшити складно. Вимірювання кутомірної частини цифрового теодоліта (ЕТ) автоматизовані, а результати візуалізуються на дисплеї. Оператор здійснює центрування, встановлює прилад у робочий стан і виконує візування. Отже, потрібно дослідити доцільність використання методу кругових прийомів для вимірювання горизонтальних кутів цифровими теодолітами (ЕТ). Результати. Для проведення експерименту відібрано кілька найпоширеніших сучасних цифрових теодолітів (ЕТ) різних фірм-виробників та модифікацій. Вимірювання виконували за двома програмами у шість прийомів. Для семи цифрових теодолітів (ЕТ) виконано вимірювання горизонтального кута, проаналізовано та оцінено точність отриманих результатів, здійснено їх нормалізацію та кореляційне опрацювання результатів дослідження. Наукова новизна та практичне значення. Сучасні геодезичні прилади, зокрема цифрові теодоліти (ЕТ), сьогодні застосовують у багатьох галузях геодезії, будівництва, економіки та оборони країни. Головною перевагою використання сучасних цифрових теодолітів (ЕТ) є їх висока точність та те, що вони можуть здійснювати поставлені завдання в автоматичному або напівавтоматичному режимах за мінімальної участі оператора в процесі керування. Однак результати вимірювань залежать від впливу похибок, особливо інструментальних. Тому актуальне підвищення точності вимірювання горизонтальних кутів цифровими теодолітами методом кругових прийомів, що доведено в цьому дослідженні.

Ключові слова: цифровий теодоліт, електронний тахеометр, кругові прийоми, точність.

#### Вступ

горизонтальних кутів Вимірювання ОПТИКОмеханічними теодолітами в геодезичних мережах згущення та інженерно-геодезичних мережах здійснюють методом кругових прийомів, якщо напрямків більше ніж два, і методом окремого кута на пунктах з двома напрямками. Метод кругових прийомів передбачає вимірювання кількома прийомами, залежно від необхідної точності результатів, з перестановкою лімба між прийомами. З появою цифрових теодолітів вимірювання кутів почали виконувати лише з однією установкою лімба, 0°00'00". Але перехід від оптико-механічних теодолітів до цифрових не передбачає зменшення впливу інструментальних похибок чи їх повне усунення, тому виникає питання про доцільність вимірювання кутів лише на основі однієї установки лімба і про те, наскільки доцільно використовувати перестановки лімба під час вимірювання кутів методом кругових прийомів.

#### Постановка проблеми

Сьогодні різні фірми-виробники країн світу випускають багато цифрових теодолітів, переважно реалізованих у електронних тахеометрах (ЕТ), з різними системами визначення кутових величин. Здебільшого цифрові теодоліти (ЕТ) поділяють за точністю на прецизійні (с.к.п. кута <1") і точні (с.к.п. кута до 5"). Точність вимірювання залежить від впливу похибок, серед яких: інструментальні,

похибки оператора та похибки зовнішнього середовища. З появою цифрових теодолітів (ЕТ) вплив і кількість інструментальних похибок не зменшились, а похибок оператора стало дещо менше, оскільки віллік злійснюється без його участі. автоматично. Похибки зовнішнього середовища залишаються і їхній вплив зменшити склално. Вимірювання кутомірної частини цифрового теодоліта (ЕТ) автоматизовані, а результати візуалізуються на дисплеї. Оператор здійснює центрування, встановлює прилад у робочий стан і виконує візування. Якщо прилад роботизований, то візування здійснюється автоматизовано цифровим теодолітом (ET) за допомогою сервомоторів.

На нашу думку, необхідно дослідити доцільність використання методу кругових прийомів під час вимірювання горизонтальних кутів цифровими теодолітами (ЕТ).

### Метя

Мета дослідження - провести коректний експеримент у лабораторних умовах (це дасть змогу мінімізувати вплив зовнішнього середовища і зменшити кількість похибок оператора, використовуючи примусове центрування тощо) та дослідити доцільність використання перестановок лімба під час вимірювання кутів методом кругових прийомів цифровими теодолітами (ET).

#### Виклал основного матеріалу

Для проведення експерименту в спеціально обладнаній лабораторії був створений стенд для вимірювання горизонтальних кутів. Схему розташування візирних цілей (марок) подано на рис. 1.

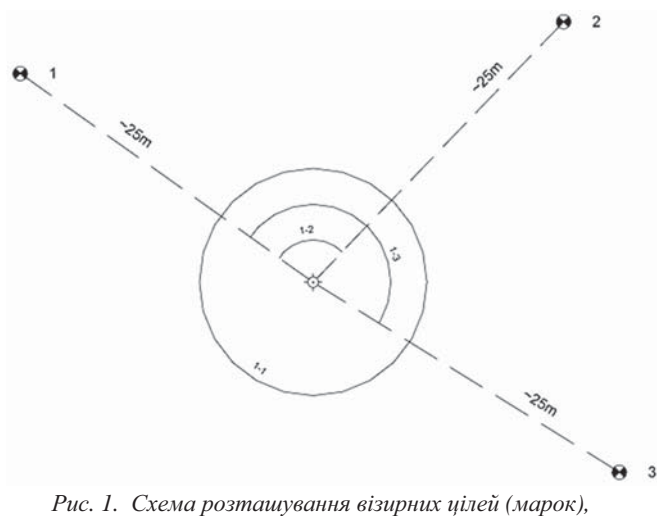

задіяних в експерименті

Для проведення експерименту відібрано найпоширені сучасні цифрові теодоліти (ЕТ) різних фірмвиробників та модифікацій (табл. 1).

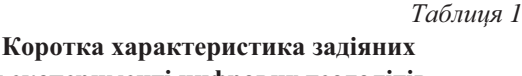

у експерименті цифрових теодолітів

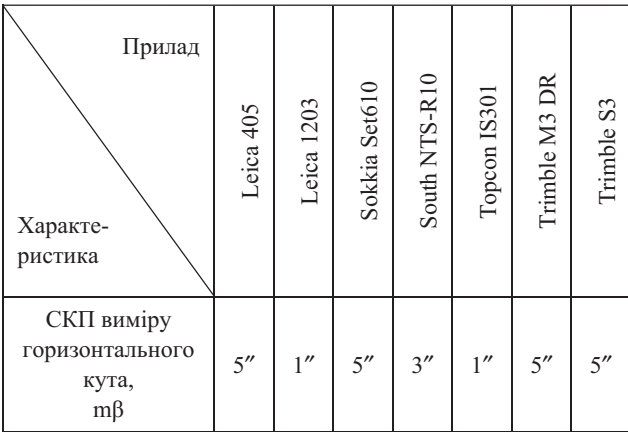

Кожен прилад встановлювали на незалежний від підлоги та конструкції будівлі бетонний стовп, який спирається на корінні породи. Центрування злійснювали примусово, приводячи прилад у робочий стан. Візували на фіксовані спеціальні візирні цілі (марки), спочатку на початкову марку, згодом на другу, третю та замикали горизонт, за двох положень круга (КЛ та КП).

Вимірювання виконували за двома програмами: "Програма-1" з одного положення лімба (0°) та "Програма-2" із переставлянням лімба (кожні 60°), за шість прийомів. Відстані до візирних цілей становили  $\sim$ 25 м. Загалом для семи цифрових теодолітів (ET) виконано 504 вимірювання горизонтального кута.

Отримавши результати, обчислили СКП (тввем) виміру кута у кожному прийомі для двох програм та їх середні значення для усіх задіяних в експерименті приладів. Оскільки в експерименті задіяні прилади різної точності, прийнято рішення здійснити нормалізацію отриманих результатів (див. табл. 2) та одержано нормалізовані показники точності (твнорм) за формулою:  $m\beta_{\text{HODM}} = m\beta_{\text{HOM}} / m\beta$ .

Загальні значення похибок за "Програмою-1" і "Програмою-2" дорівнюють 0,75 та 0,57 відповідно. Це означає, що у разі виконання спостереження першою програмою, яку зазвичай використовують на виробництві, втрачається до 24,2 % точності під час вимірювання горизонтальних кутів. Графічно нормалізовані коефіцієнти точності показано на рис. 2.

Також виконано кореляційне опрацювання результатів дослідження. Графічне подання коефіцієнтів кореляції візуалізовано на рис. 3.

Як бачимо, зміна кореляційної кривої (див. рис. 3) демонструє відмінність між використаними програмами вимірювання горизонтального кута, а узагальнені значення нормалізованих коефіцієнтів точності СКП вимірювання горизонтального кута - 0,75 для першої програми та 0,57 для другої програми, свідчать про можливість підвищення точності вимірювання у разі використання методу кругових прийомів з переставлянням лімба під час роботи з цифровими теодолітами (ЕТ).

# Таблиця 2

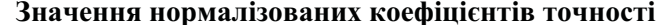

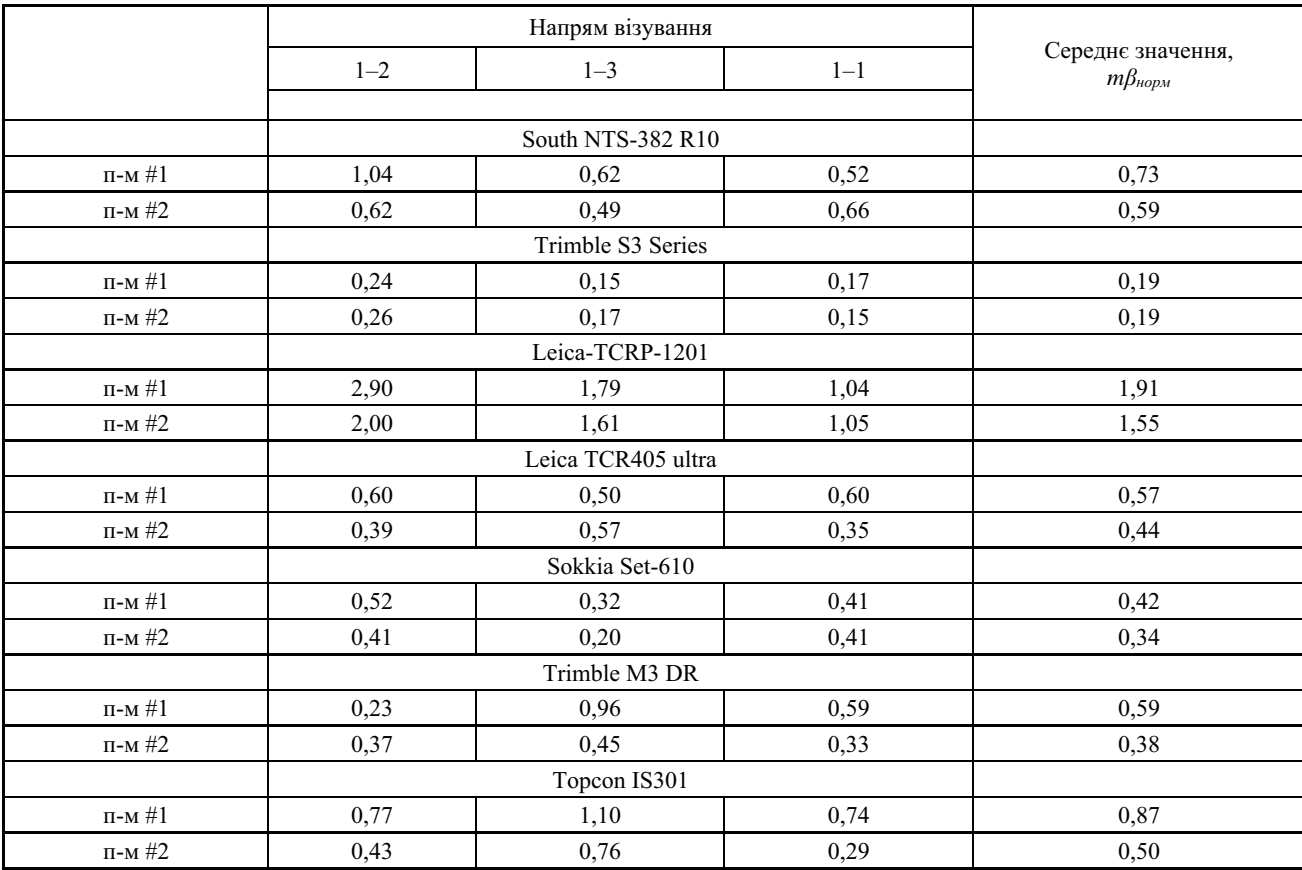

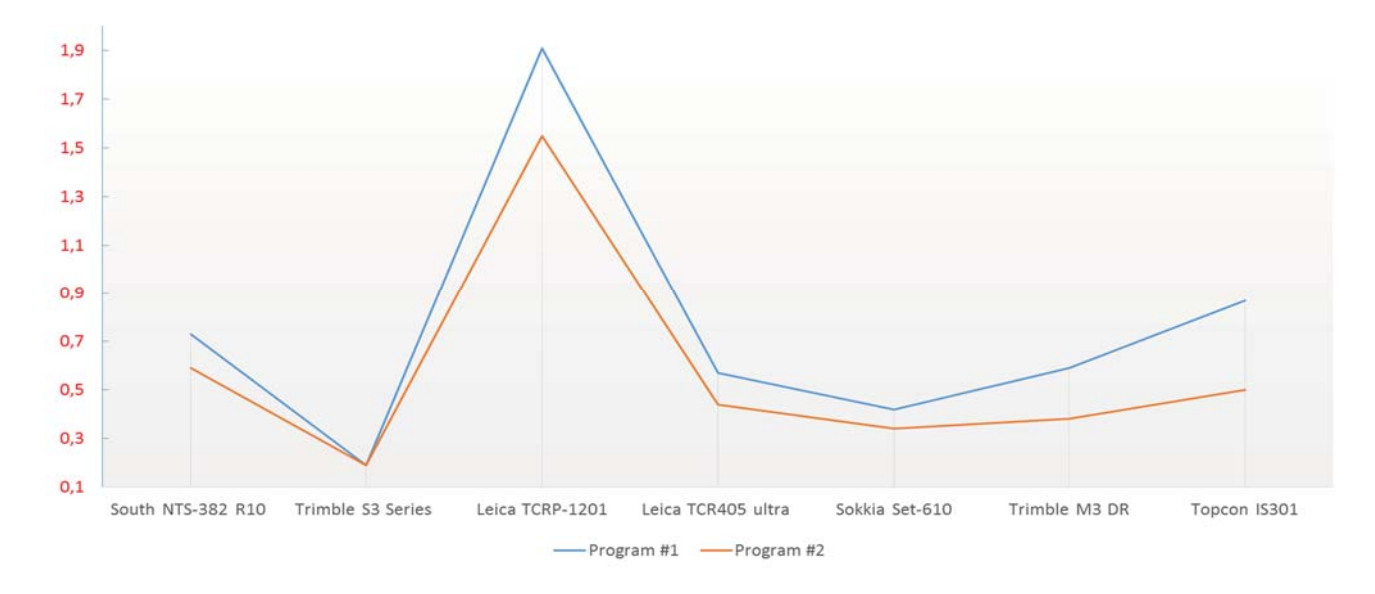

Рис. 2. Зміна нормалізованих коефіцієнтів точності для цифрових теодолітів (ЕТ) залежно від використаних програм вимірювання

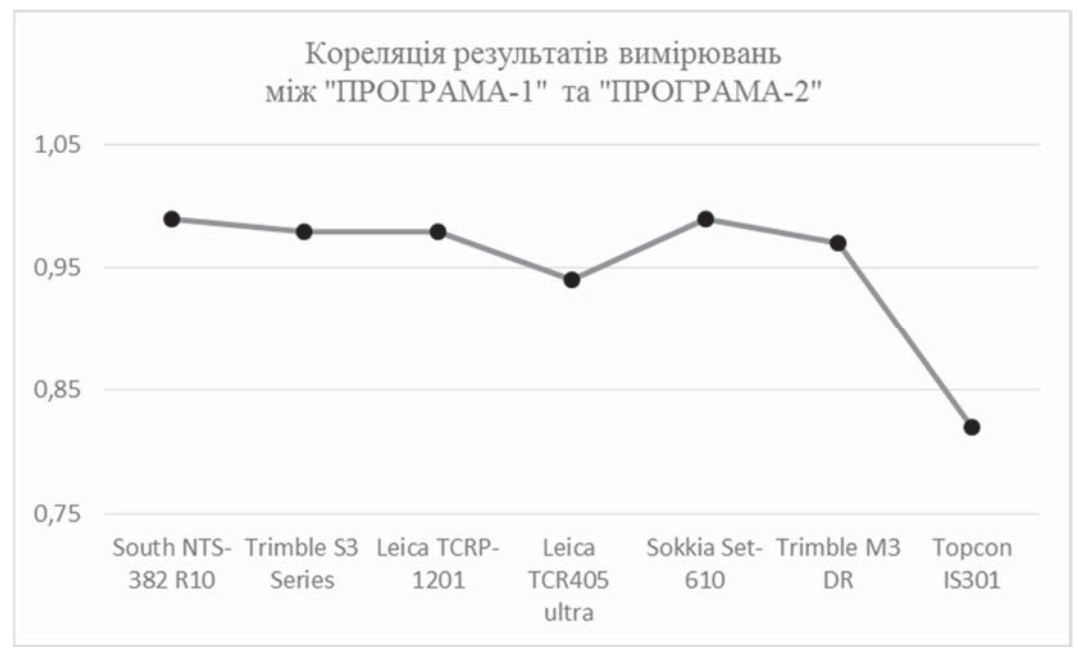

Рис. 3. Зміна коефіцієнтів кореляції для цифрових теодолітів (ЕТ) залежно від використаних програм вимірювання

#### Висновки

На підставі результатів проведеного експерименту можна впевнено зробити висновок, що для підвищення точності вимірювання горизонтальних кутів цифровими теодолітами (ЕТ) краще використовувати метод кругових прийомів.

### Література

- Deumlich F., Staiger R. (2002). Instrumentenkunde der Vermessungstechnik. (9). 426 p.
- Joeckel, R., Stober, M., and Huep, W., (2008). Elektronische Entferungs und Richtungsmessung und ihre Integration in aktuelle Positionierungsverfahren. Wichmann Verlag, Heidelberg, Germany.
- Płatek A. (1991). Geodezyjne dalmierze elektromagnetyczne i tachymetry elektroniczne. Cz. 1. Warszawa: inne, 158 s.
- Карсунская М. М. (2000). Анализ влияния инструментальных ошибок в накопительных растровых латчиках направлений с использованием компютерной модели датчика. Известия высших учебных заведений. Геодезия и аэрофотосъемка, № 4, С. 115-128.
- Кузнецов П. Н., Васютинский И. Ю., Ямбаев Х. К. (1984). Геодезическое инструментоведение. Москва: Недра, 364 с.
- Островський А. Л., Мороз О. І., Тарнавський В. Л. (2007). Геодезія. Львів: Видавництво Львівської політехніки, 508 с.
- Селиханович В. Г. (1981). Геодезия. Том 2. Москва: Недра, 544 с.
- Спиридонов А. И. (2003). Основы геодезической метрологии. Москва: Картгеоцентр-Геодезиздат, 247 c.
- Тревого И. С., Шевчук П. М. (1986). Городская полигонометрия. Москва: Недра, 199 с.
- Тревого І. С., Шевченко Т. Г., Мороз О. I. (2012). Геодезичні прилади. Практикум. Львів: Видавництво Львівської політехніки, 240 с.
- Тревого І. С. (2017). Інженерно-геодезичні роботи в мосто- і тунелебудуванні: конспект лекцій для студентів спец. "Мости і транспорт. тунелі"; Нац. ун-т "Львів. політехніка". 2-ге вид., допов. та випр. Львів: Вид-во Львів. політехніки, 124 с.
- Шевченко Т. Г., Мороз О. І., Тревого І. С. (2009). Геодезичні приладию. Львів

# I. TREVOHO<sup>1</sup>, A. VOVK<sup>1</sup>, S. LISNIAKOV<sup>2</sup>

<sup>1</sup> Department of Geodesy, Lviv Polytechnic National University, 12, S. Bandery str., Lviv, 79013, Ukraine <sup>2</sup> Student GDZK-1, Lviv Polytechnic National University, 12, S. Bandery str., Lviv, 79013, Ukraine

## TO ACCURACY OF COURSE MEASUREMENTS BY DIGITAL THEODOLITES

Aim. The purpose of this work is to formulate an experiment and study the feasibility of using permutations of the limb when measuring the angles by the method of circular techniques by digital theodolites (ET). Methodology.

Measurement of horizontal angles in geodetic networks of condensation and engineering geodesic networks is carried out by the method of circular techniques with the number of directions more than two. It is important that the angles were measured in favorable conditions with calm images of visions or weakly shaken images. To date, many digital theodolites, mostly implemented in electronic metering stations (ETs), various manufacturers of the countries of the world, with different systems of determination of angular variables are issued. For the most part, digital theodolites (ETs) are divided precisely on the precision (with the angle of the angle  $\leq$ 1") and the exact ones (with an angle of angle up to 5''). The accuracy of the measurement depends on the effects of a number of errors, including: instrumental errors, operator errors and environmental errors. The transition from opto-mechanical theodolites to digital does not involve reducing the influence of instrumental errors or their complete elimination; therefore, the question arises of the expediency of measuring the angles from only one limb setting and how much it would be advisable to use limb permutations when measuring angles using circular techniques. With regard to instrumental errors, with the advent of digital theodolites (ET), their impact and the number did not become smaller, and the operator errors somewhat decreased, since the counting is carried out without his participation, automatically. Errors of the environment remain and their impact is difficult to reduce. Measurements of the digital part of the digital theodolite (ET) are automated, and the results are visualized on the display. The operator carries out the centering, installs the device in working condition and carries out the visage. Thus, there is the content to explore the feasibility of using the method of circular techniques when measuring the horizontal angles of digital theodolites (ET). **Results.** For the experiment, a number of the most common modern digital theodolites (ETs) of different manufacturers and modifications have been selected. Measurement was performed in two programs in six techniques. In total, for the seven digital theodolites (ET) horizontal angle measurements were performed, the analysis and evaluation of the accuracy of the obtained results, their normalization and correlation processing of the research results were performed. **Scientific novelty and practical significance**. Modern geodetic instruments, in particular digital theodolites (ET), today carry out tasks in many fields of geodesy, construction, economics and defense of countries. The main advantage of the use of modern digital theodolites (ET) is their high accuracy and the fact that they can perform the tasks in automatic or semi-automatic modes with minimal human participation in the control process. However, the results of measurements depend on the effect of errors, and especially on the instrumental ones. Therefore, increasing the accuracy of measuring the horizontal angles by digital theodolites by the method of circular techniques, proved in this study, is relevant.

*Key words*: digital theodolite, total station, the method of circular techniques, accuracy.

#### **References**

Deumlich F., Staiger R. (2002). Instrumentation in Surveying Technology. (9), 426 p.

Joeckel R., Stober M. and Huep W. (2008). Electronic distance and direction measurement and their integration into current positioning methods, Wichmann Verlag, Heidelberg, Germany.

Płatek A. (1991). Geodetic electromagnetic rangefinders and electronic tachymeters. Cz. 1. Warsaw: other, 158 p.

- Karsunskaia M. M. (2000). Analysis of the influence of instrumental errors in the cumulative raster directional sensors using the computer model of the sensor. *Proceedings of higher educational institutions. Geodesy and aerial photography*, No. 4, p. 115–128.
- Kuznetsov P. N., Vasiutynskyi Y. Yu., Yambaev Kh. K. (1984).Geodetic Instrumentation. Moscow: Nedra, 364 p.
- Ostrovskyi A. L., Moroz O. I., Tarnavskyi V. L. (2007). Geodesy. Lviv: Lviv Polytechnic Publishing House, 508 p.

Selykhanovych V. H. (1981). Geodesy. Vol. 2. Moscow: Nedra, 544 p.

Spyrydonov A. Y. (2003). Fundamentals of geodesic metrology. Moscow: Cartgeocentre-Geodesyzdat, 247 p.

Trevoho Y. S., Shevchuk P. M. (1986). City polygonometry. Moscow: Nedra, 199 p.

- Trevoho I. S., Shevchenko T. H., Moroz O. I. (2012). Geodetic instruments. Workshop. Lviv: Lviv Publishing House, 240 p.
- Trevoho I. S. (2017). Engineering and geodetic works in bridges and tunnels: a summary of lectures for students special. "Bridges and transportation tunnels"; Lviv Polytechnic National University. Second ed., supplemented and corrected. Lviv: Lviv Polytechnic Publishing House, 124 p.
- Shevchenko T. H., Moroz O. I., Trevoho I. S. (2009). Geodetic instruments. Lviv: Lviv Polytechnic Publishing House, 482 p.